# **rafael cunha dono da pixbet**

**Autor: symphonyinn.com Palavras-chave: rafael cunha dono da pixbet**

#### **Resumo:**

**rafael cunha dono da pixbet : Junte-se à revolução das apostas em symphonyinn.com! Registre-se agora e descubra oportunidades de apostas inigualáveis!** 

## **Pixbet Saque Rápido: Tudo Que Precisa Saber Antes de Sacor**

Pixbet saque rápido e os detalhes para salvar

- Ganhe 100% do primeiro deposito até R\$ 600!
- O maior diferencial do Pixbet saque rápido para com outras casas de apostas é que você recebe o seu saldo sacrificada em um até hora após solicitador uma retirade.
- sites em outros, o tempo de processamento pode ler dias

### **Como jogar Pixbet?**

Pixbet é uma plataforma de apostas defensivas que oferece diversas opes para os jogadores. Para ganhar no Pixbet, você precisa saber como funcione ou jogo ecomo poder salvar **rafael cunha dono da pixbet** aposta

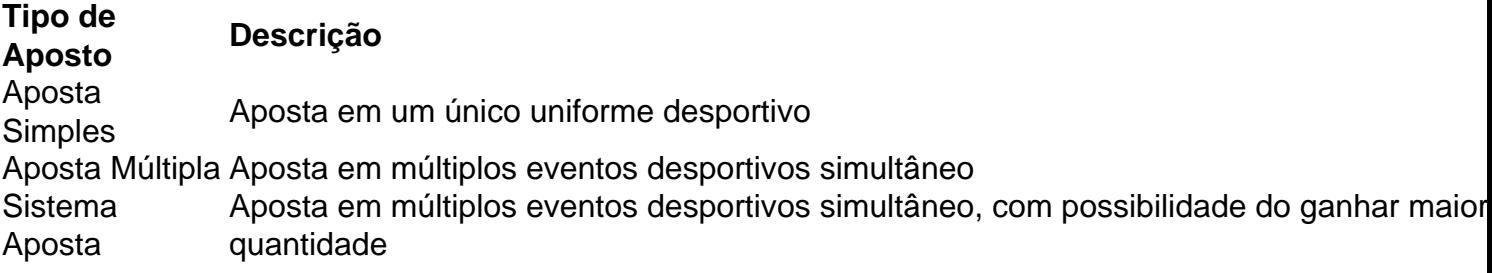

#### **Como sacar no Pixbet**

Para salvar no Pixbet, você pode seguir os seus passos:

- 1. Acasse a plataforma do Pixbet e entre em **rafael cunha dono da pixbet** conta
- 2. Escolha a opção de saque
- 3. Insira o valor que deseja sacar
- 4. Confirmar uma transação

Após a confirmação da transação, o valor será creditado em seu saldo no teatro uma hora. Dicas para salvar no Pixbet

Verifique se você tem suficente saldo para sacar

Tenha certeza de que todas as como informações sobre pessoas estão corretas

Não hesite em entrar no contato com o suporte ao cliente, se tiver alguma dúvida

#### **conteúdo:**

## **rafael cunha dono da pixbet**

o. Como da maioria das grandes minas à céu aberto, as paredes por Bahamwy são terraços

ara reduzir o risco e deslizamentode terra ou permitir que equipamentos pesados rochas mineral-rocha diariamente. Bingham Canyon Mine – Wikipédia, a enciclopédia : Pixbet App Como baixar no Android e iOS? - Estado de Minas Como fazer o cadastro na Pixbet? 1 Clique em **rafael cunha dono da pixbet** Apostar Agora para acessar o site oficial da Pixbet. 2

#### **Informações do documento:**

Autor: symphonyinn.com Assunto: rafael cunha dono da pixbet Palavras-chave: **rafael cunha dono da pixbet** Data de lançamento de: 2024-08-24

#### **Referências Bibliográficas:**

- 1. [100 bônus cassino](/artigo/100-b�nus-cassino-2024-08-24-id-91.pdf)
- 2. **[sportingbet limita](/artigo/sportingbet-limita-2024-08-24-id-46593.pdf)**
- 3. [casino games bet365](/cas-ino-games--bet-365-2024-08-24-id-17912.pdf)
- 4. [codigo promocional sport galera bet](https://www.dimen.com.br/category-not�cias/app/codigo-promocional-sport-galera--bet--2024-08-24-id-20439.html)